## Oracle Database In-Memory *Enabling Real-Time Analytics*

**Andy Rivenes** Database In-Memory Product Management Oracle Corporation

E[mail: andy.rivenes@oracle.](mailto:andy.rivenes@oracle.com)com

Twitter: @TheInMemoryGuy Blog: blogs.oracle.com/in-memory

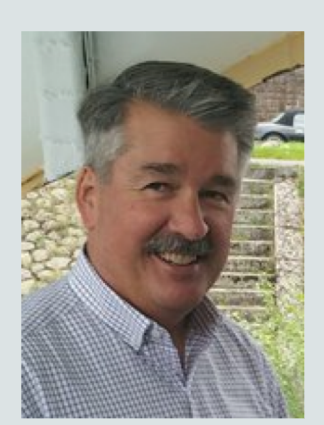

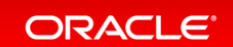

### Safe Harbor Statement

The following is intended to outline our general product direction. It is intended for information purposes only, and may not be incorporated into any contract. It is not a commitment to deliver any material, code, or functionality, and should not be relied upon in making purchasing decisions. The development, release, and timing of any features or functionality described for Oracle's products remains at the sole discretion of Oracle.

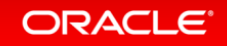

## Database Platform of the **Future** – *Complete* and *Integrated*

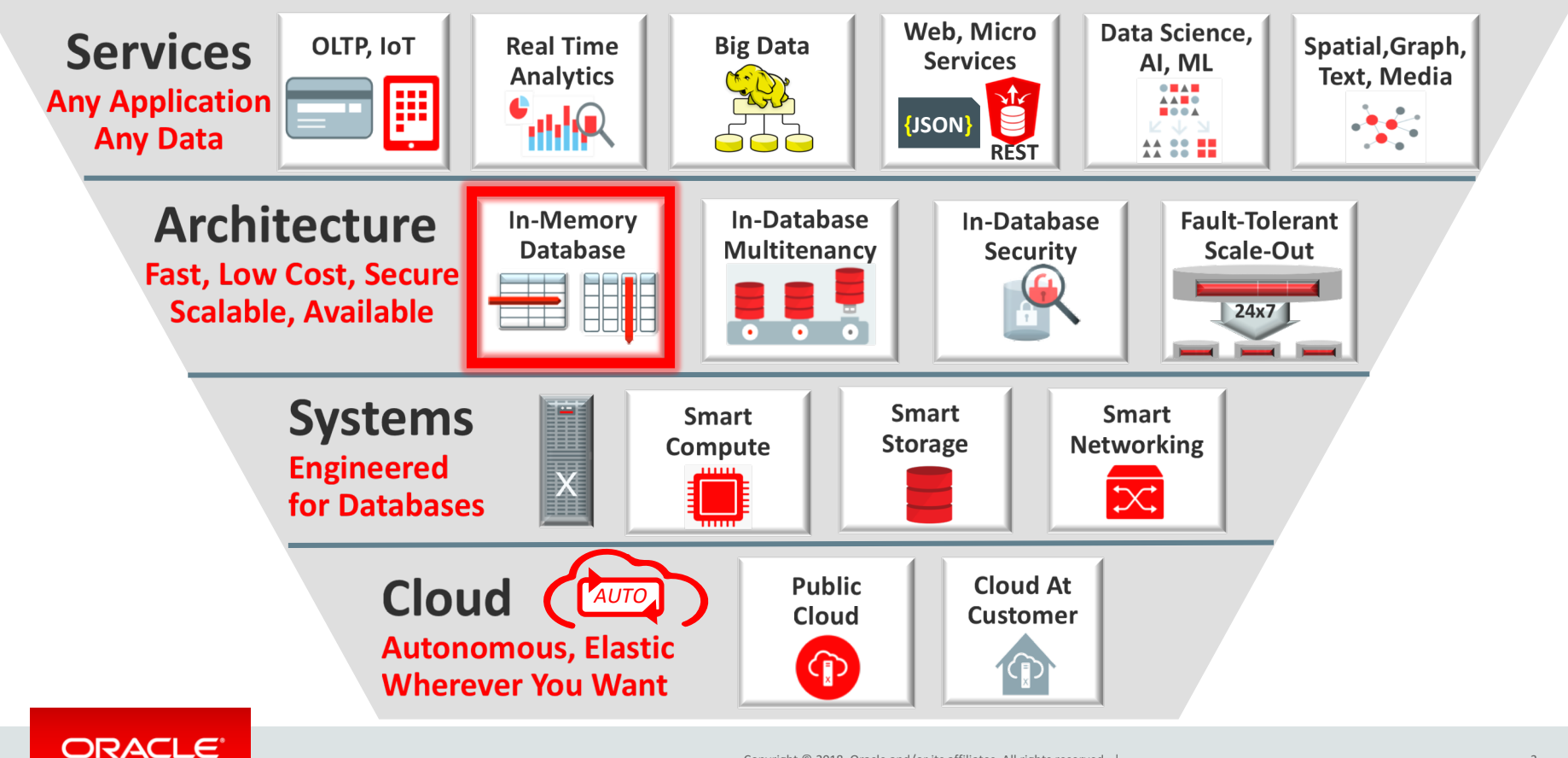

## What is Database In-Memory

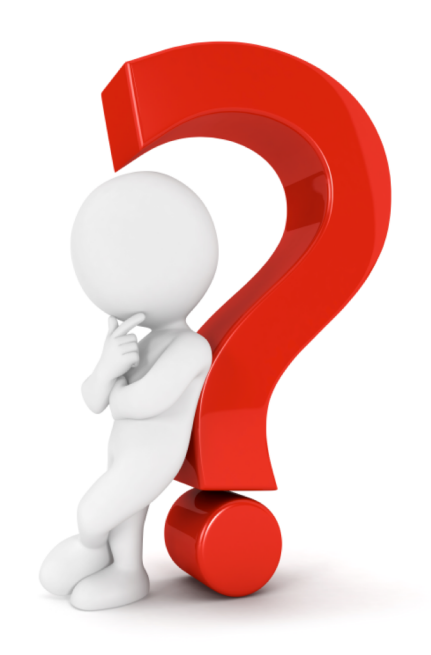

4

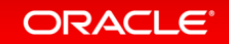

### Oracle Database In-Memory

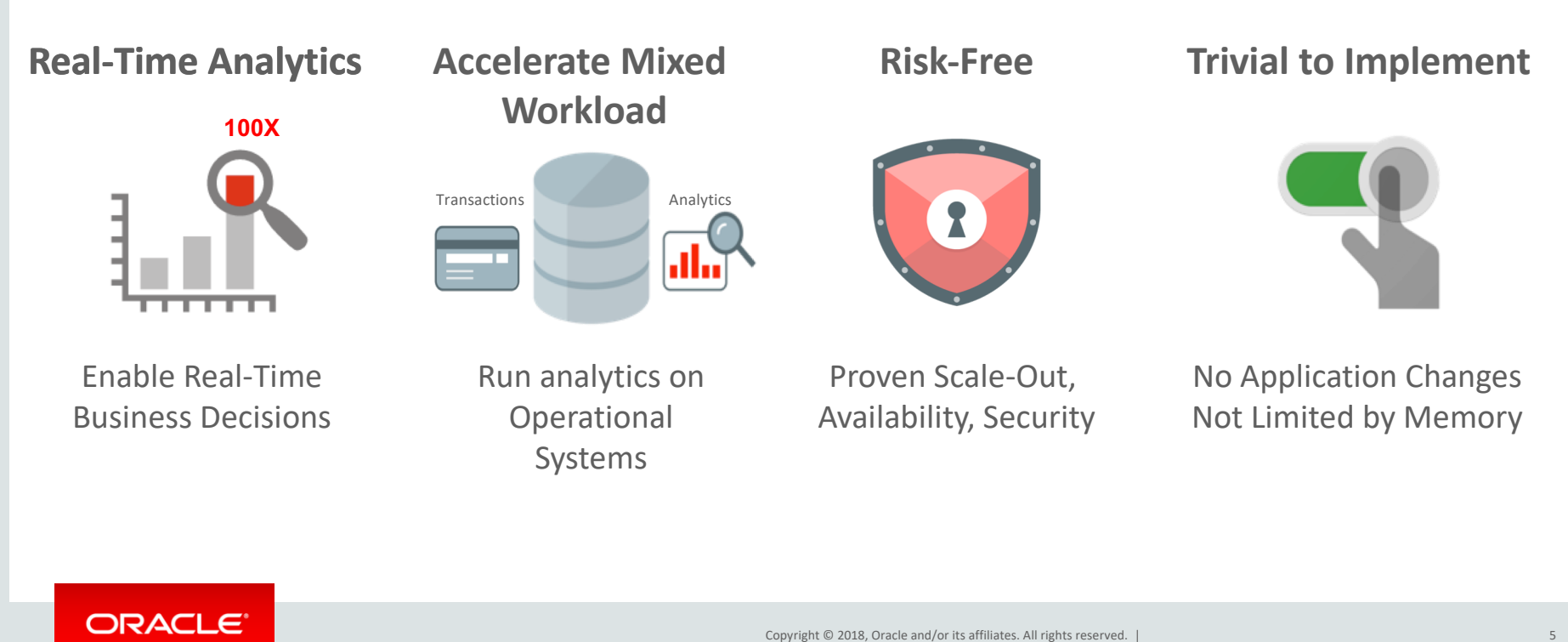

5

### Row Format Databases vs. Column Format Databases

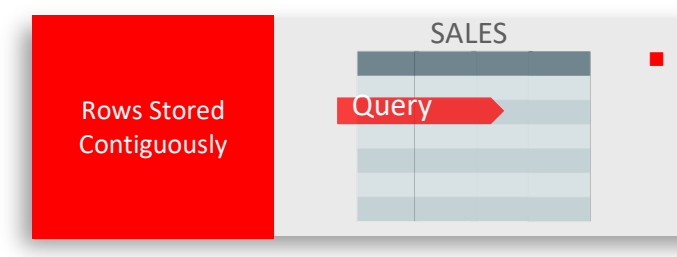

- **Example 3 Transactions** run faster on row format
	- Example: Query or Insert a sales order
	- Fast processing few rows, many columns

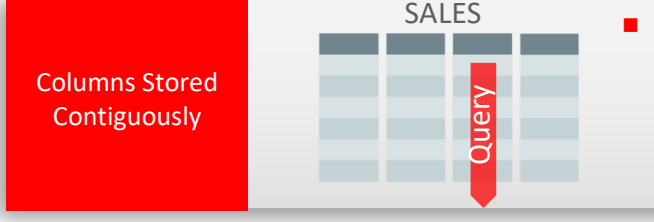

- **Analytics** run faster on column format
	- Example : Report on sales totals by region
	- Fast accessing few columns, many rows

#### **Until Now Must Choose One Format and Suffer Tradeoffs**

ORACLE<sup>®</sup>

## Breakthrough: Dual Format Database

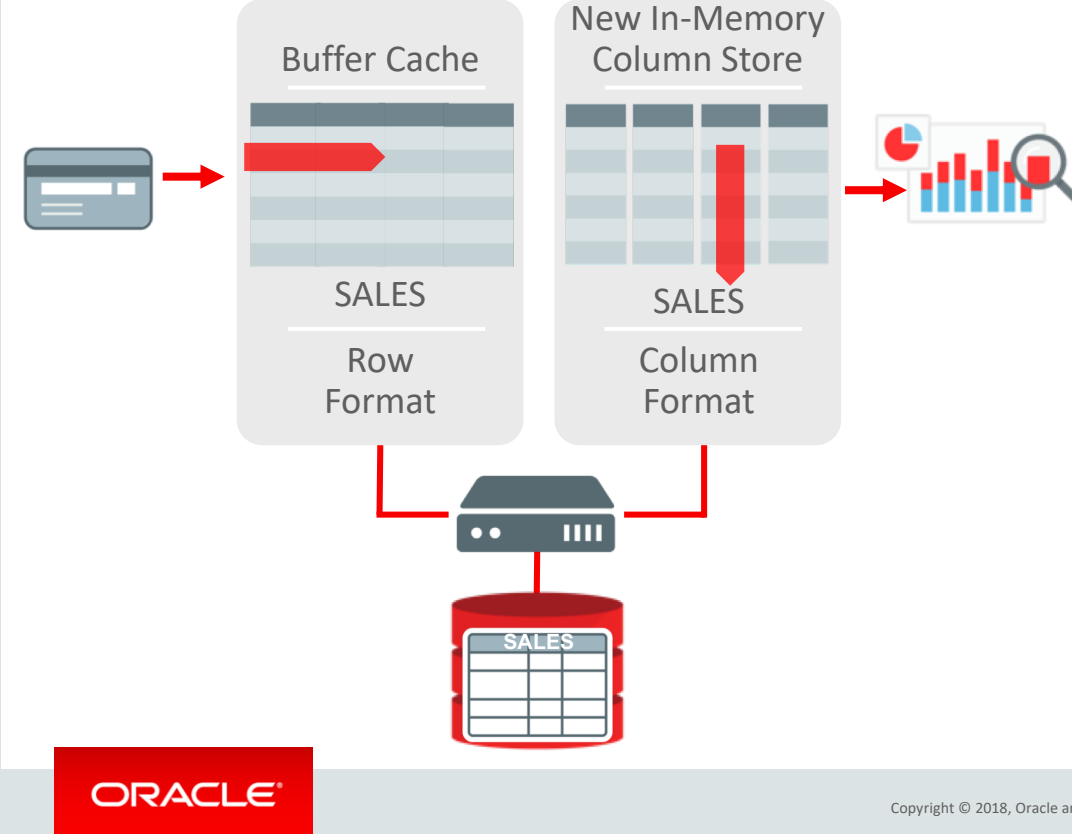

- **BOTH** row and column formats for same table
- Simultaneously active and transactionally consistent
- Analytics & reporting use new in-memory Column format
- OLTP uses proven row format

## The Forrester Wave<sup>™</sup>: In-Memory Databases, Q1 2017

- Oracle In-Memory Scored Highest of All Databases for Current Offering and Strategy
- For the full report see:

https://reprints.forrester.com/#/assets/2/132/%27RES132143%27/reports

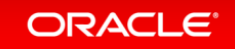

## Where Is It Available

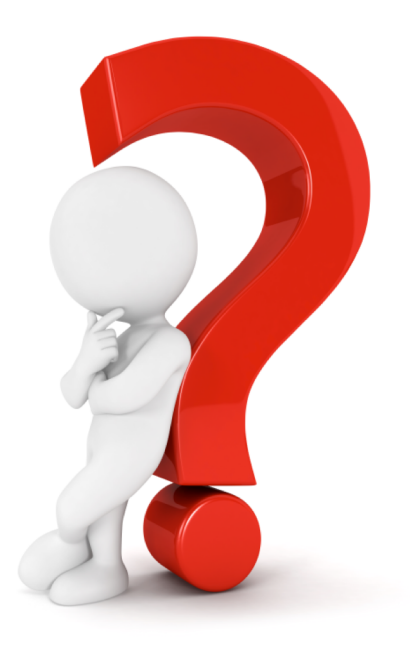

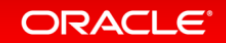

## Oracle Database

- Database In-Memory is an option for Oracle Database 12c Enterprise Edition
- Database In-Memory is included in the first patchset (12.1.0.2) for 12.1
- Oracle Database 12c Release 2 (12.2)
- Oracle Database 18c is available in the Cloud and on Exadata
- No additional installation steps required

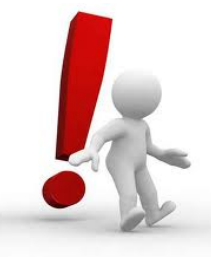

**Note:** Database In-Memory is **not** enabled by default

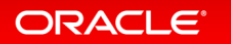

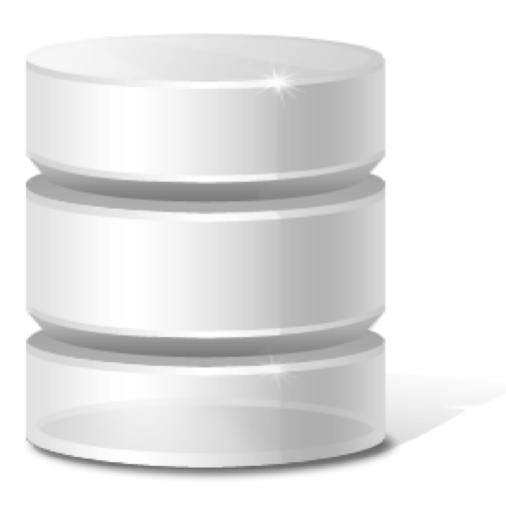

Where Is Database In-Memory Available?

- Exadata Express Cloud Service X1000IM up to 10GB Column Store
- Database Cloud Service: **Extreme Performance**
- Exadata Cloud Service
- Exadata Cloud at Customer
- On-premises

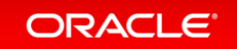

## Isn't it just TimesTen

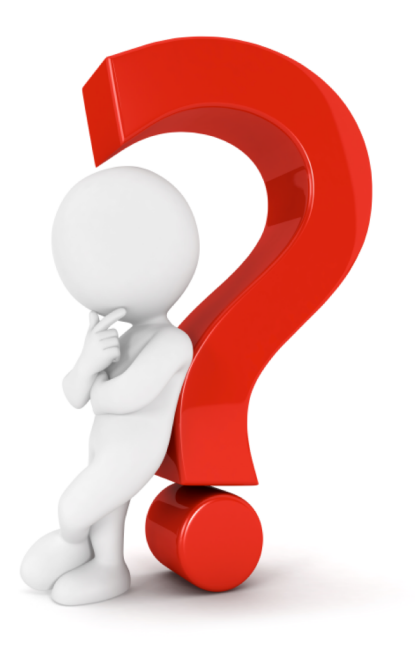

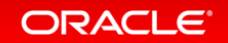

### TimesTen for Latency-Critical OLTP **Complementary In-Memory Technology**

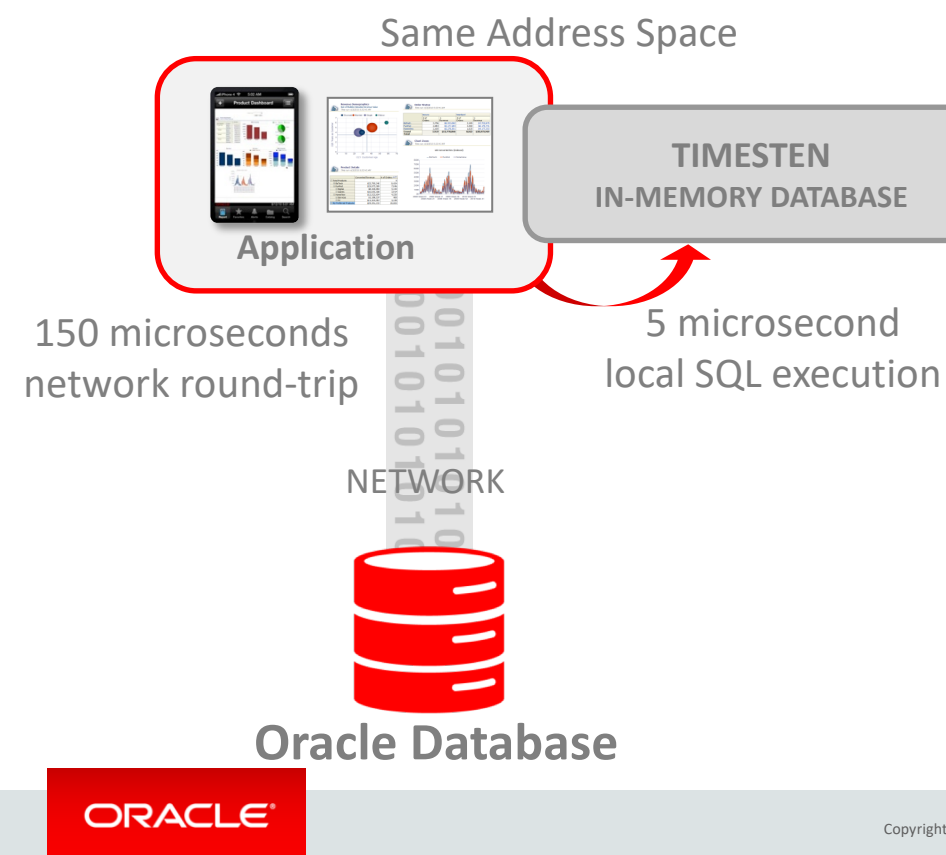

- **Latency-Critical OLTP limited by network between application and database**
	- Phone call routing, stock trading
- TimesTen In-Memory Database is light-weight and ultra-fast
	- Runs in application address space: No Network
	- **30x** faster latency-critical OLTP

## Why not just "cache" the table in the row store

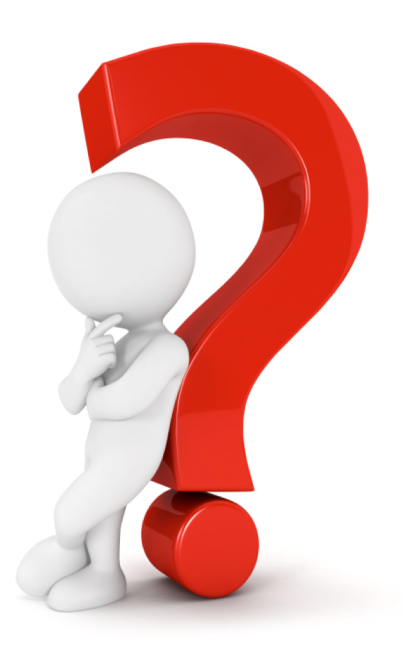

ORACLE<sup>®</sup>

## Compare Column-store to Row-store

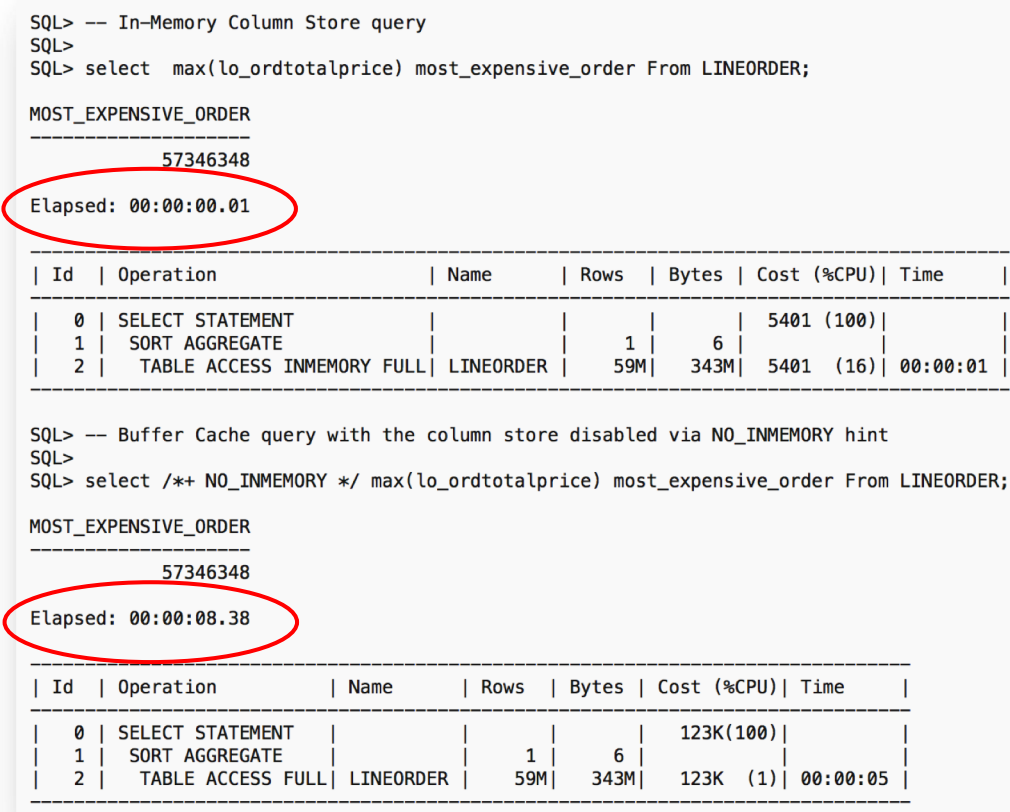

#### ORACLE<sup>®</sup>

## How does it work

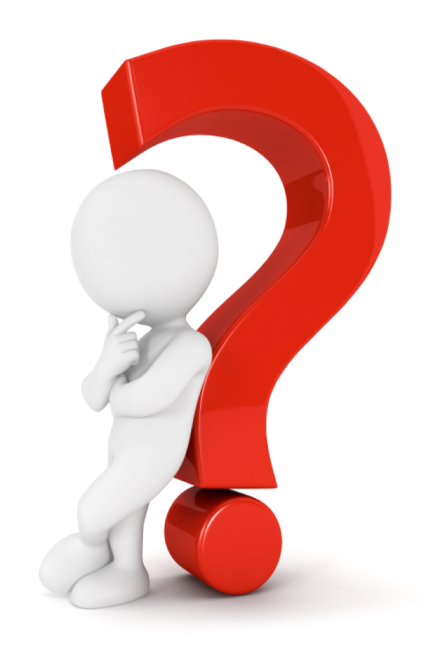

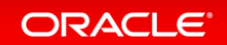

## Why is an In-Memory scan faster than the buffer cache?

#### Buffer Cache

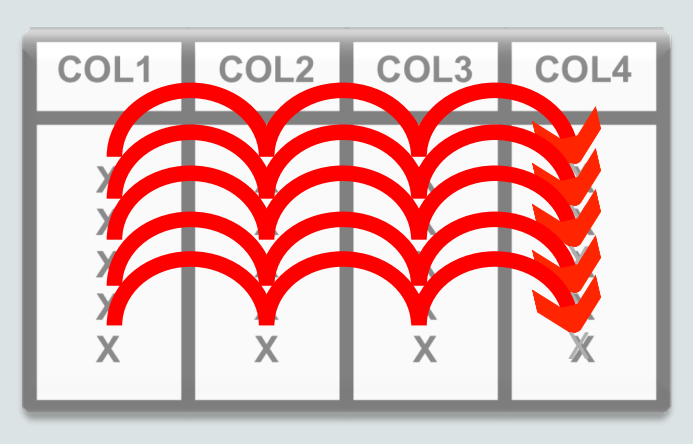

Row Format

## SELECT **COL4** FROM MYTABLE;

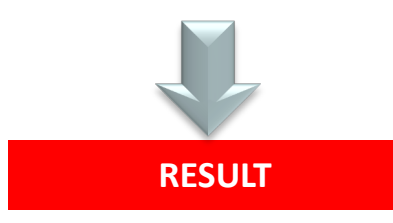

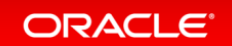

## Why is an In-Memory scan faster than the buffer cache?

#### IM Column Store

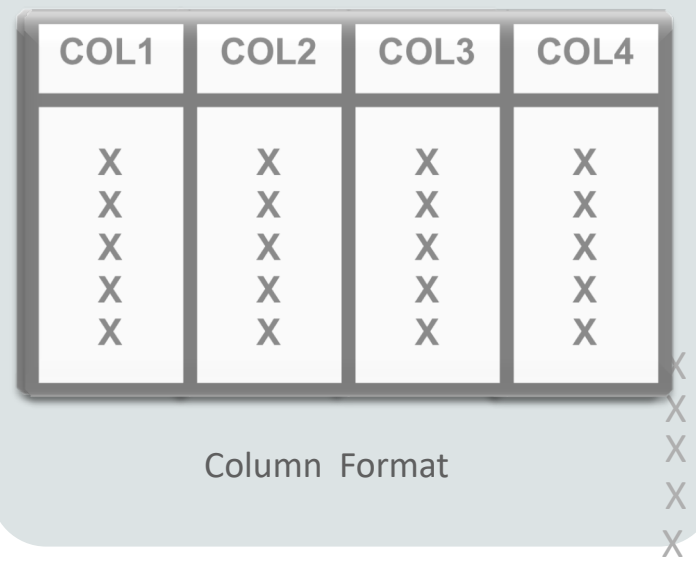

# SELECT **COL4** FROM MYTABLE; **RESULT**

#### ORACLE<sup>®</sup>

## Oracle In-Memory Columnar Technology

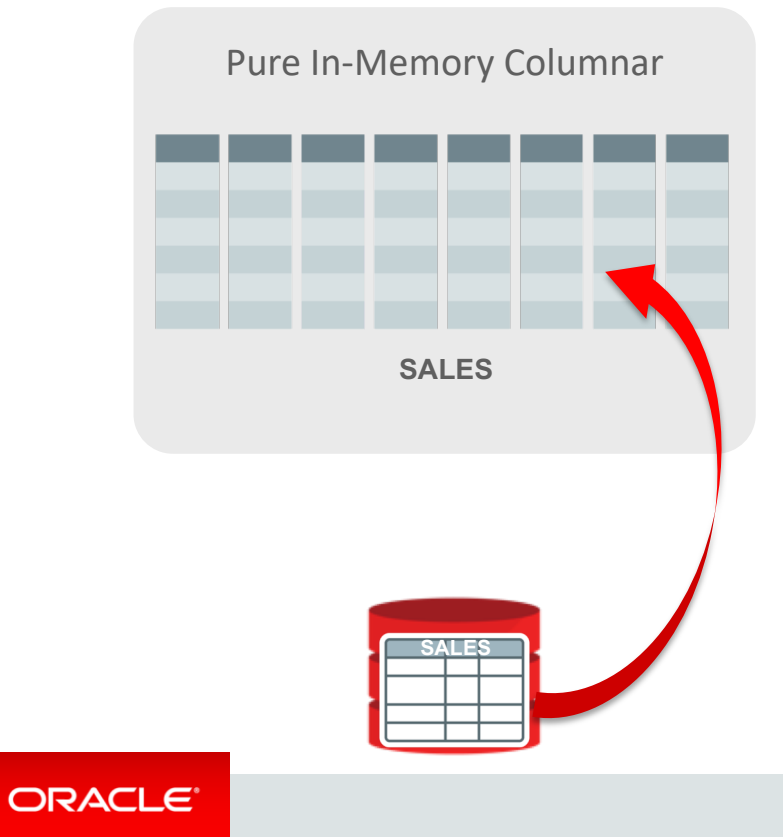

- Pure in-memory columnar format
	- Not persistent, and no logging
	- Quick to change data: fast OLTP
- Enabled at table or partition
	- Only active data in-memory
- 2x to 20x compression typical
- Available on all hardware platforms

## In-Memory A Store – Not A Cache

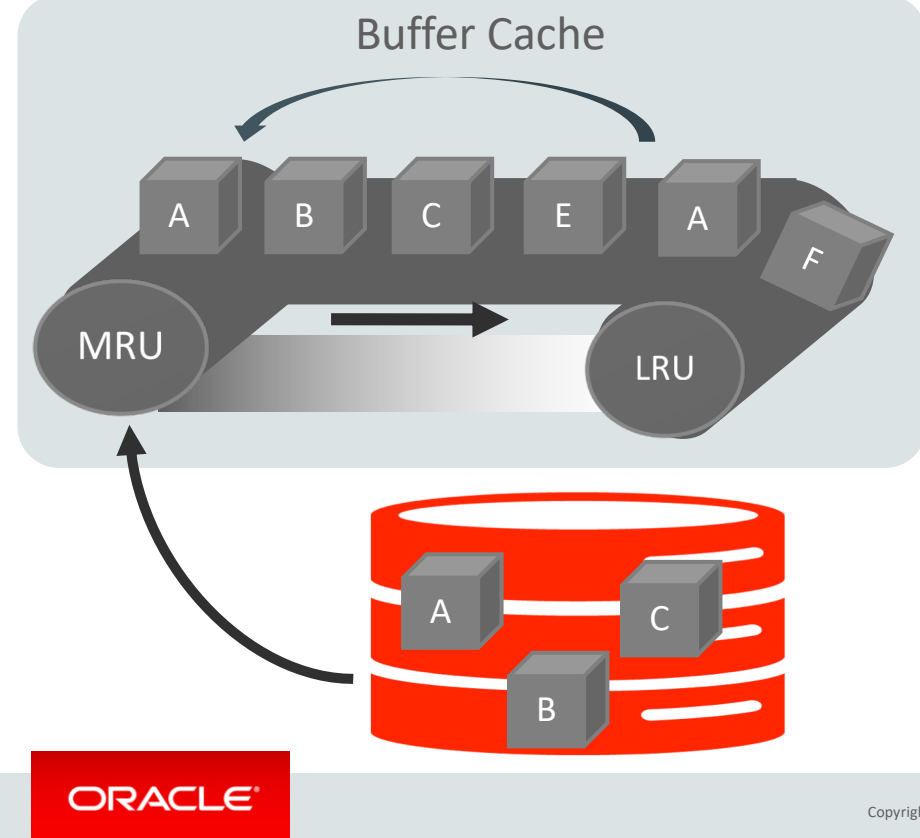

- What is a cache?
- A pool of memory
- Data automatically brought into memory based on access
- Data automatically aged out
- Good example:

**Oracle Database Buffer Cache**

## In-Memory Area: Static Area within SGA

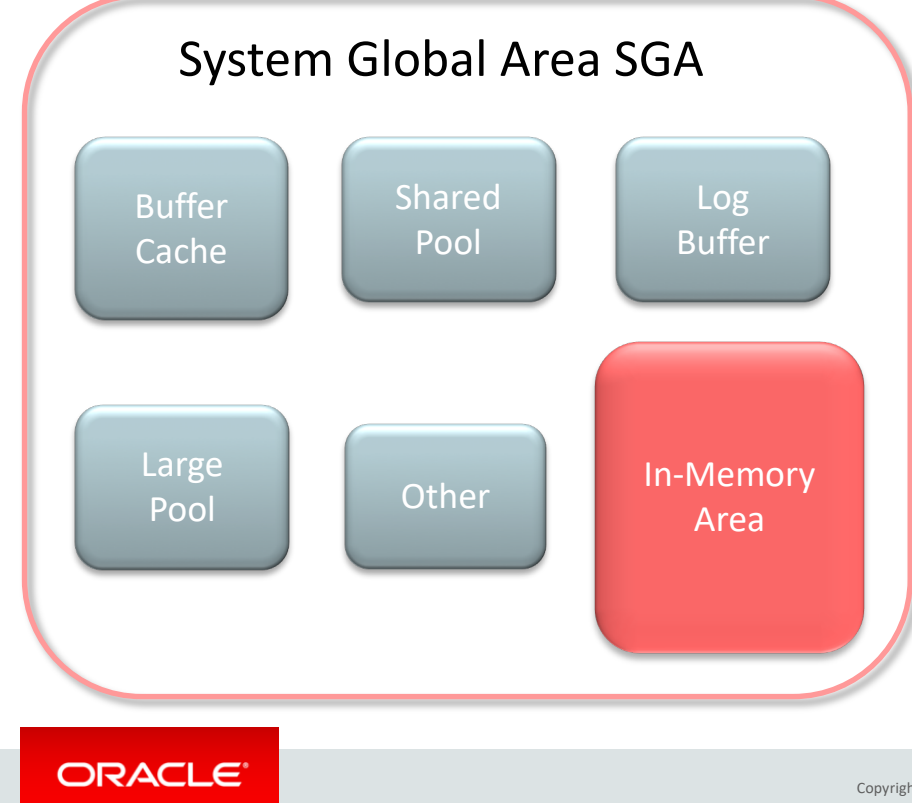

- Contains data in the new In-Memory Column Format
- Controlled by INMEMORY\_SIZE parameter
	- Minimum size of 100MB
- SGA\_TARGET must be large enough to accommodate this area

## Real-Time Analytics

#### **Scanning and filtering data more efficiently**

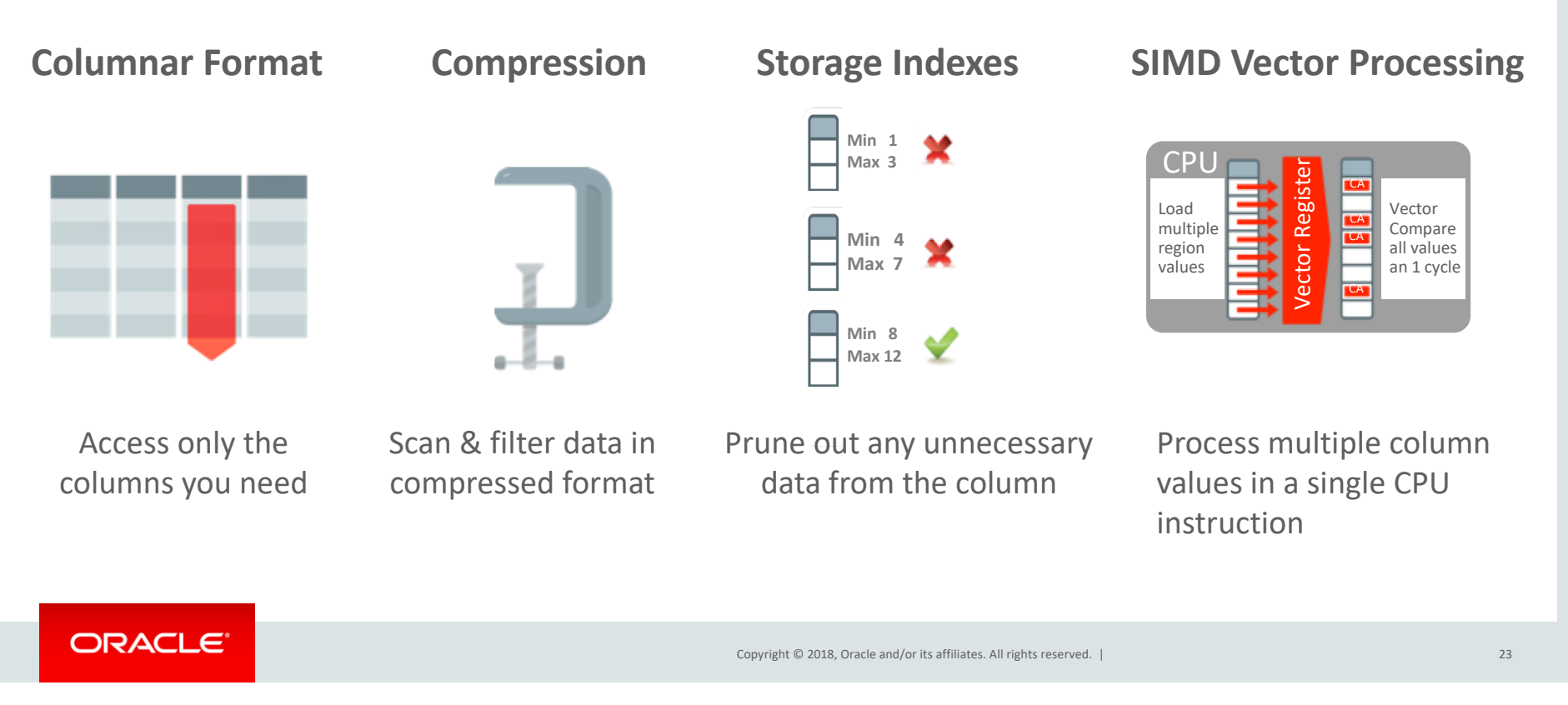

## Real-time Analytics

#### **Improves all aspects of analytic queries**

#### **Data Scans**

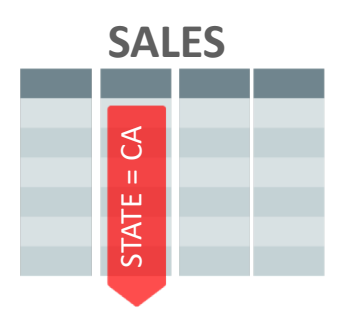

- Speed of memory
- Scan and Filter only the needed Columns
- Vector Instructions

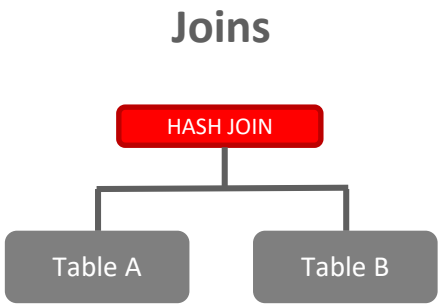

- •Convert Star Joins into 10X Faster Column Scans
- •Search large table for values that match small table

#### **In-Memory Aggregation**

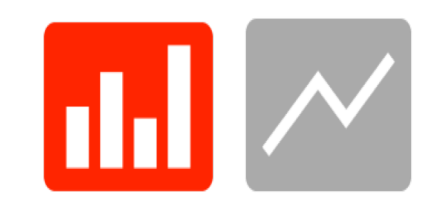

- •Create In-Memory Report Outline that is Populated during Fast Scan
- •Runs Reports Instantly

### Improvements in 12.2 for Database In-Memory

#### Real-Time Analytics Mixed Workload Massive Capacity Multi-model Automation

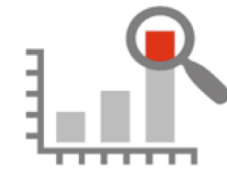

- 
- **2X** Faster Joins
- **5X** Faster Expressions
- Active Data Guard Support
- In-Memory on Exadata Flash

**Column**

**Massive Capacity**

#### **Multi-model**

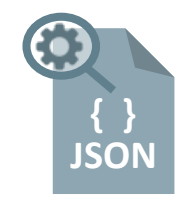

• Native support for JSON Data type

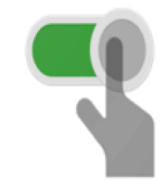

- Dynamic Data Movement Between Storage & Memory
- IM FastStart
- IM Column Store Re-sizing

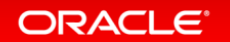

### Improvements in 18c for Database In-Memory

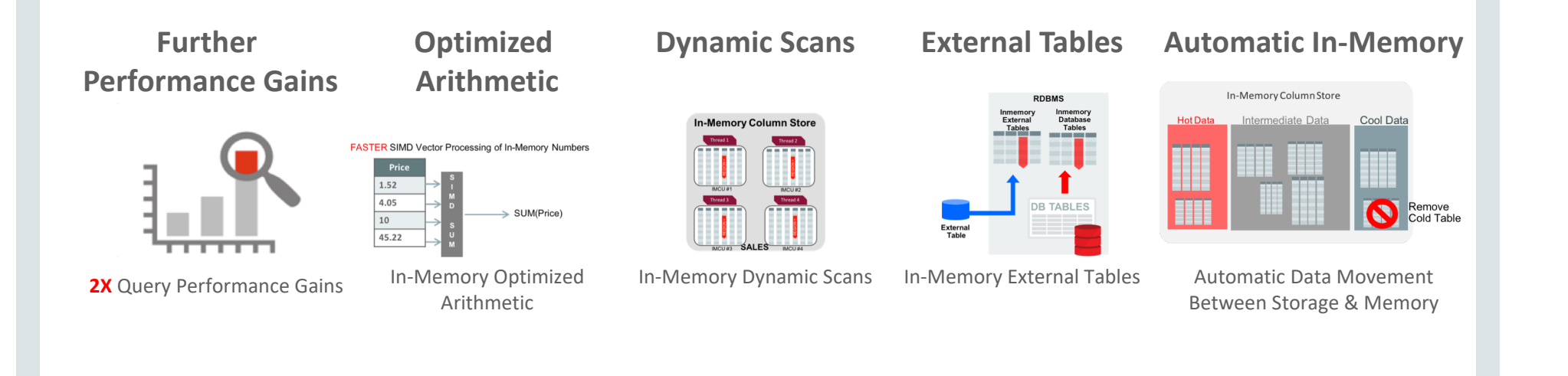

ORACLE<sup>®</sup>

## How does it impact OLTP environments

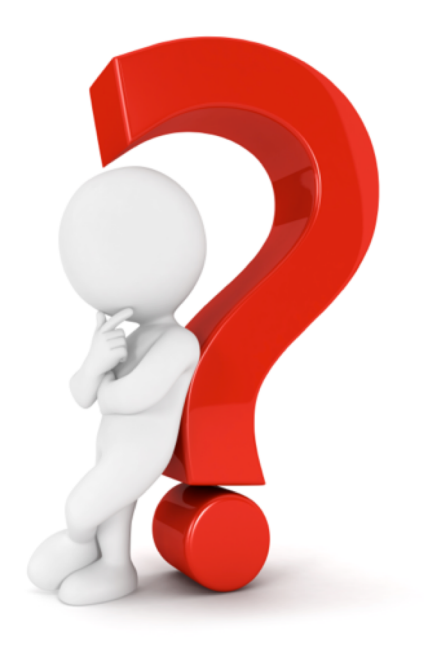

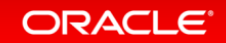

### Complex OLTP is Slowed by Analytic Indexes

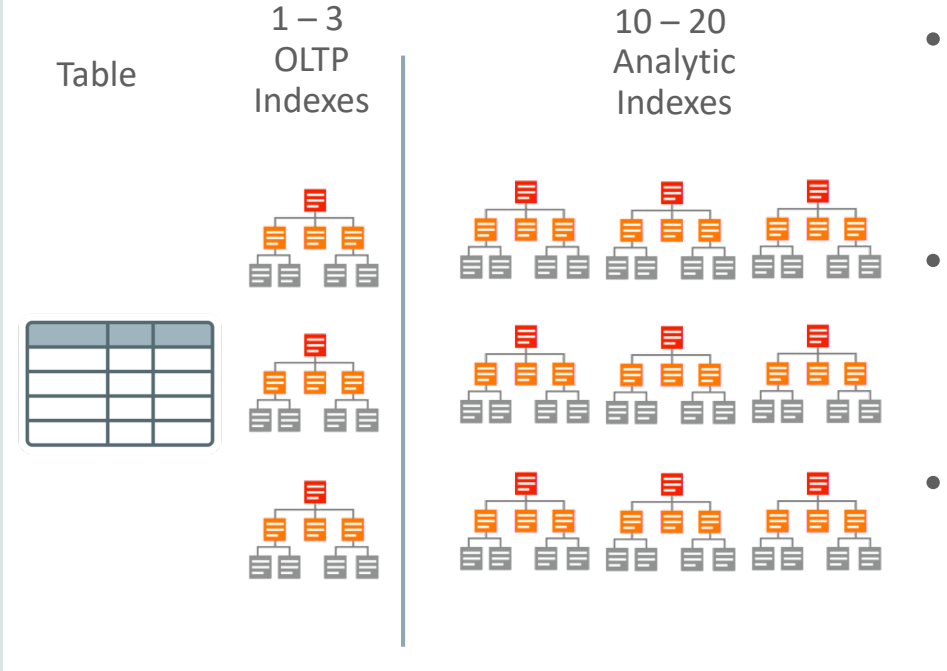

- Most Indexes in complex OLTP (e.g. ERP) databases are only used for analytic queries
	- Inserting one row into a table requires updating 10-20 analytic indexes: Slow!
- Indexes only speed up predictable queries & reports

## Database In-Memory Accelerates Mixed Workloads

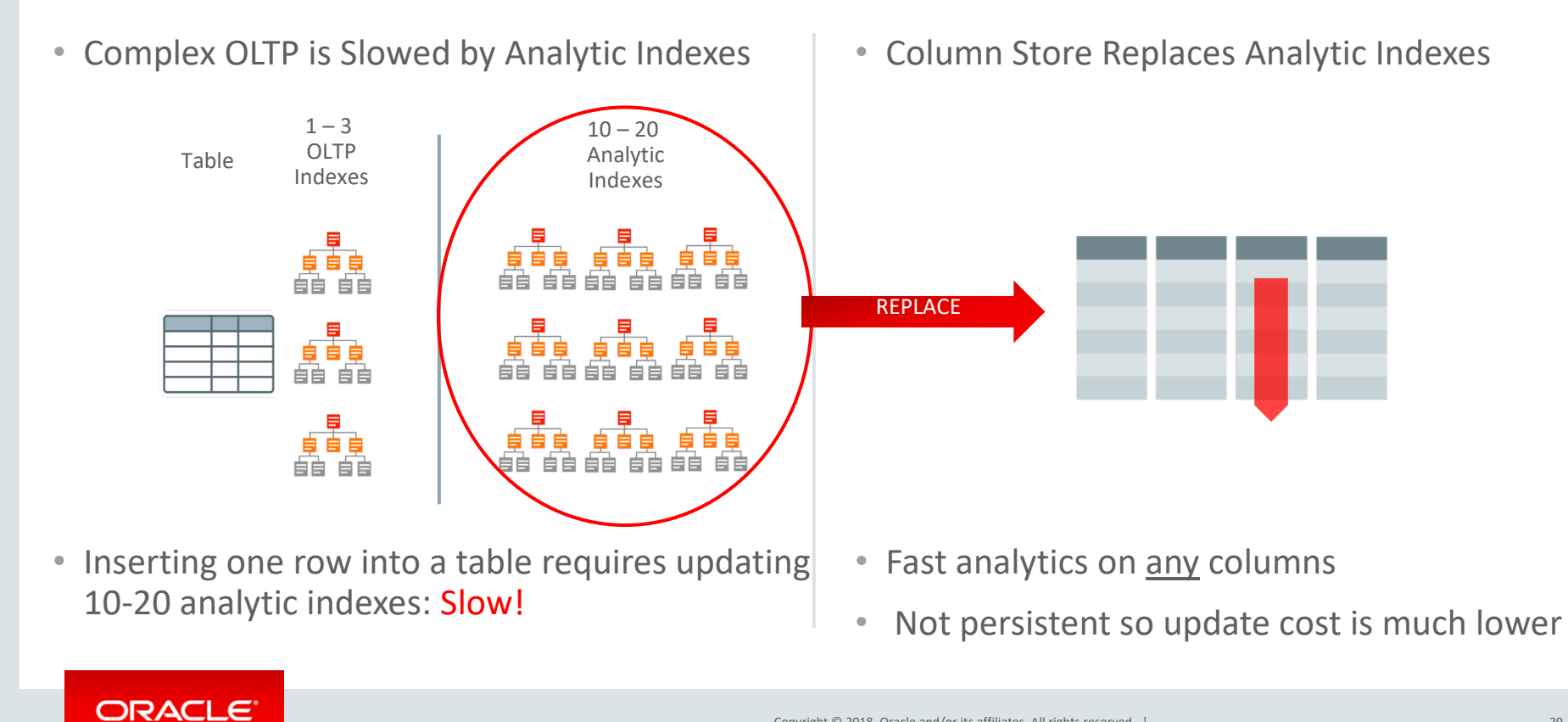

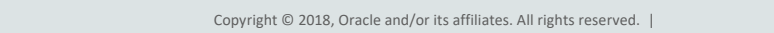

## Database In-Memory and other Oracle Database features

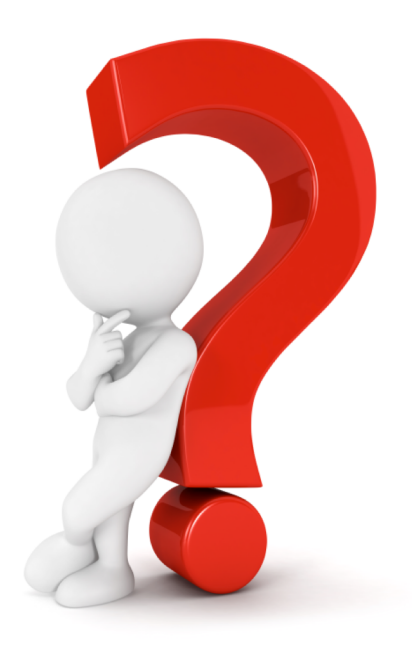

ORACLE<sup>®</sup>

## Database In-Memory: Scales to Any Size

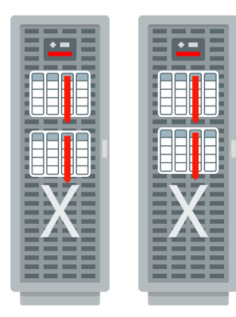

- Scale-Out Across Servers to Grow Memory and CPUs
- •In-Memory Queries Parallelized Across Servers

#### **Scale-Up**

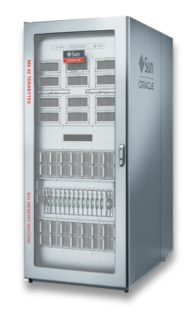

• Scale-Up on large SMPs •NUMA Optimized

#### **Scale-Out Combine with Flash and Disk**

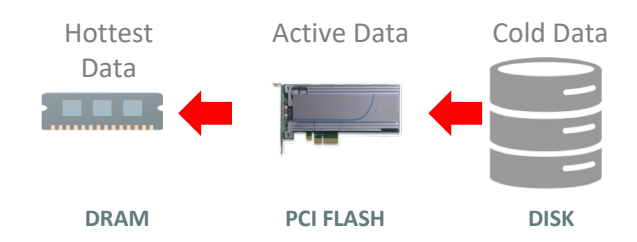

- Easily place data on most cost effective tier
- Simultaneously Achieve:
	- Speed of DRAM
	- •I/Os of Flash
	- •Cost of Disk

#### ORACLE<sup>®</sup>

## Database In-Memory: Industrial Strength Availability

#### **Data Guard & GoldenGate**

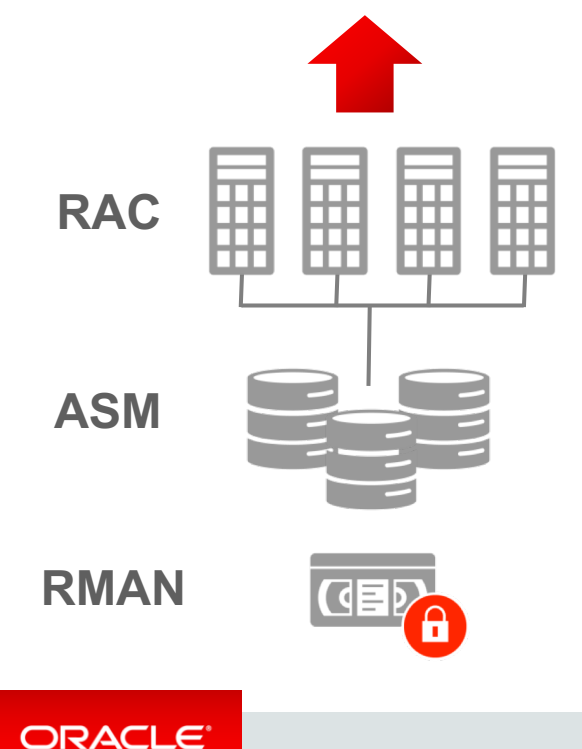

- Pure In-Memory format does not change Oracle's storage format, logging, backup, recovery, etc.
- All Oracle's proven availability technologies work transparently
- Protection from all failures
	- Node, site, corruption, human error, etc.

## When To Use Database In-Memory

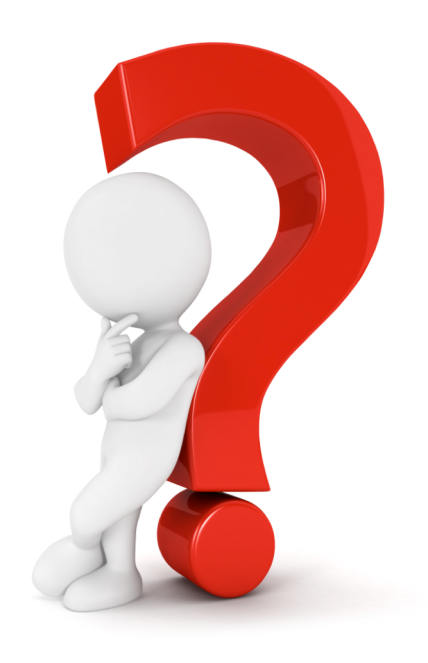

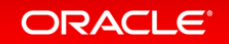

### What is an analytic query?

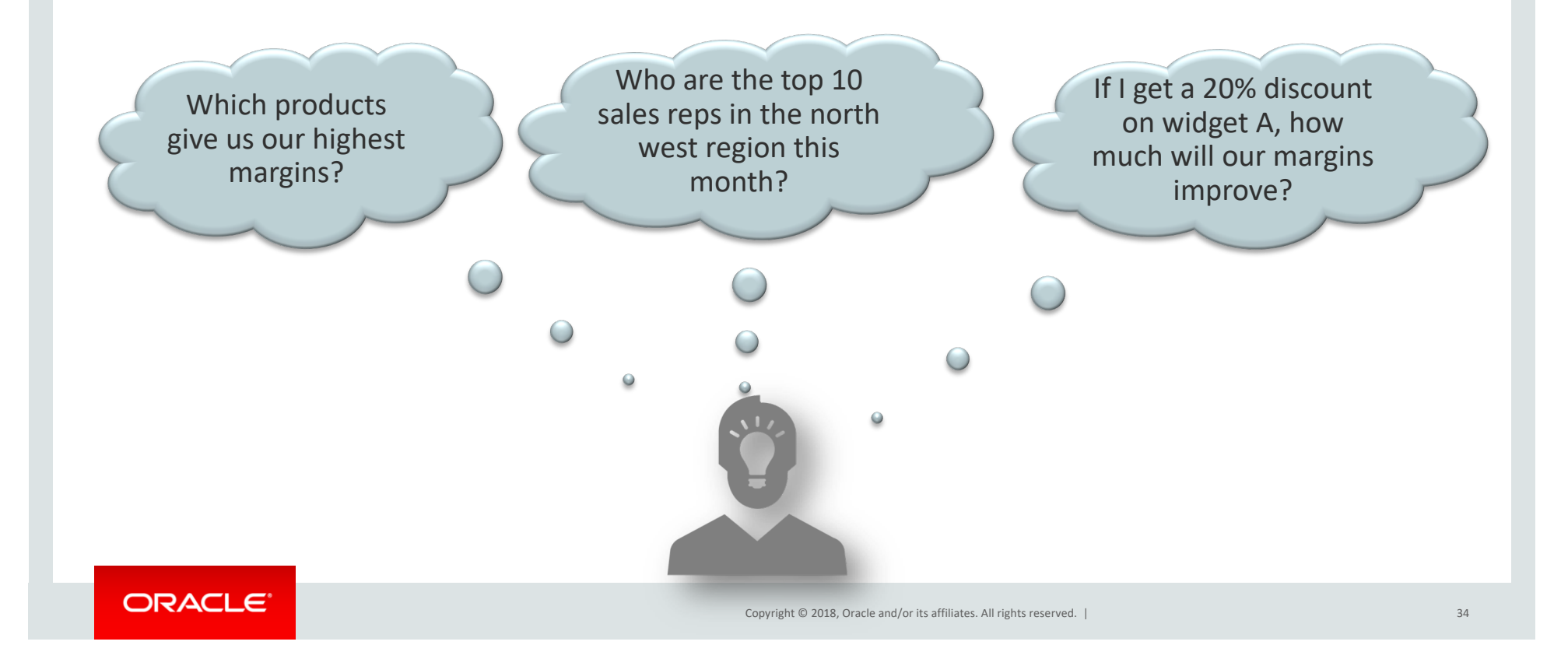

### Where to use In-Memory

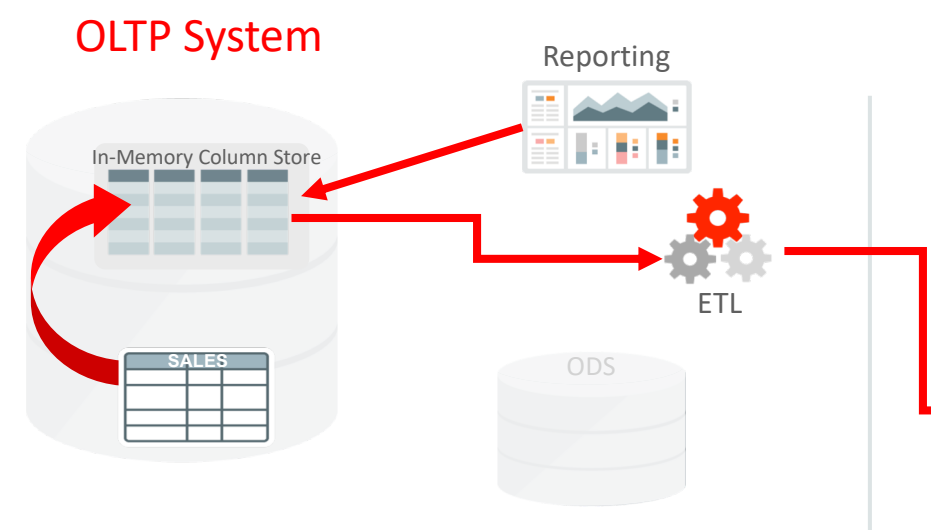

- Enables real-time reporting directly on OLTP data
- Speeds data extraction part of ETL process
- Removes need for separate ODS

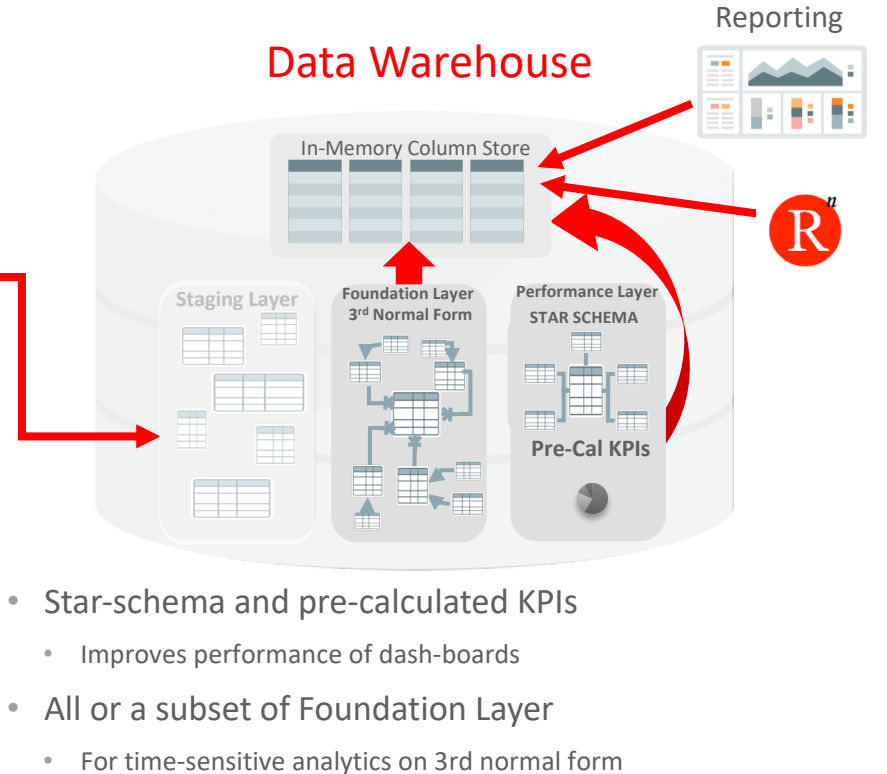

- Staging/ETL/Temp not good candidates
	- Write once, read once

## How are customers using Database In-Memory

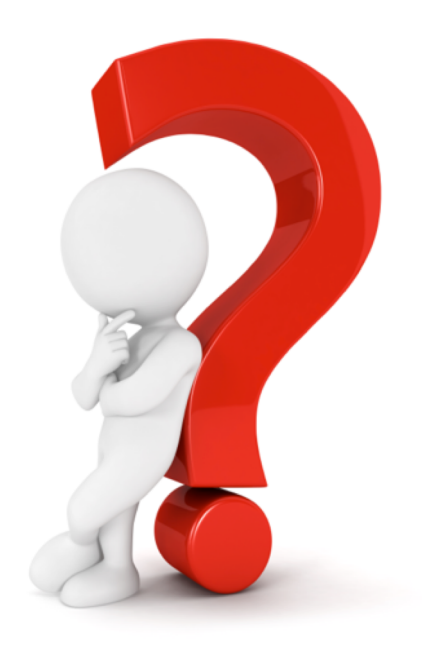

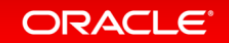

## Database In-Memory Customers

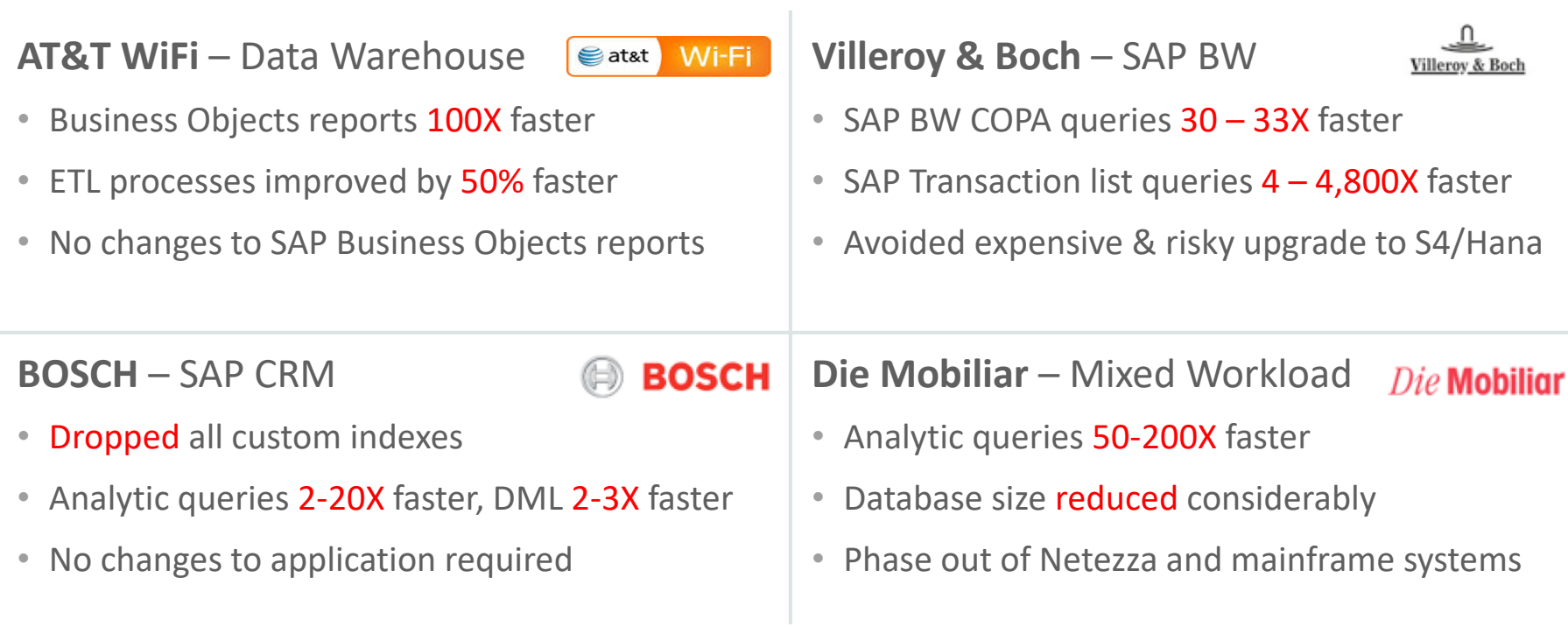

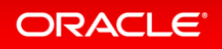

## Database In-Memory Customers

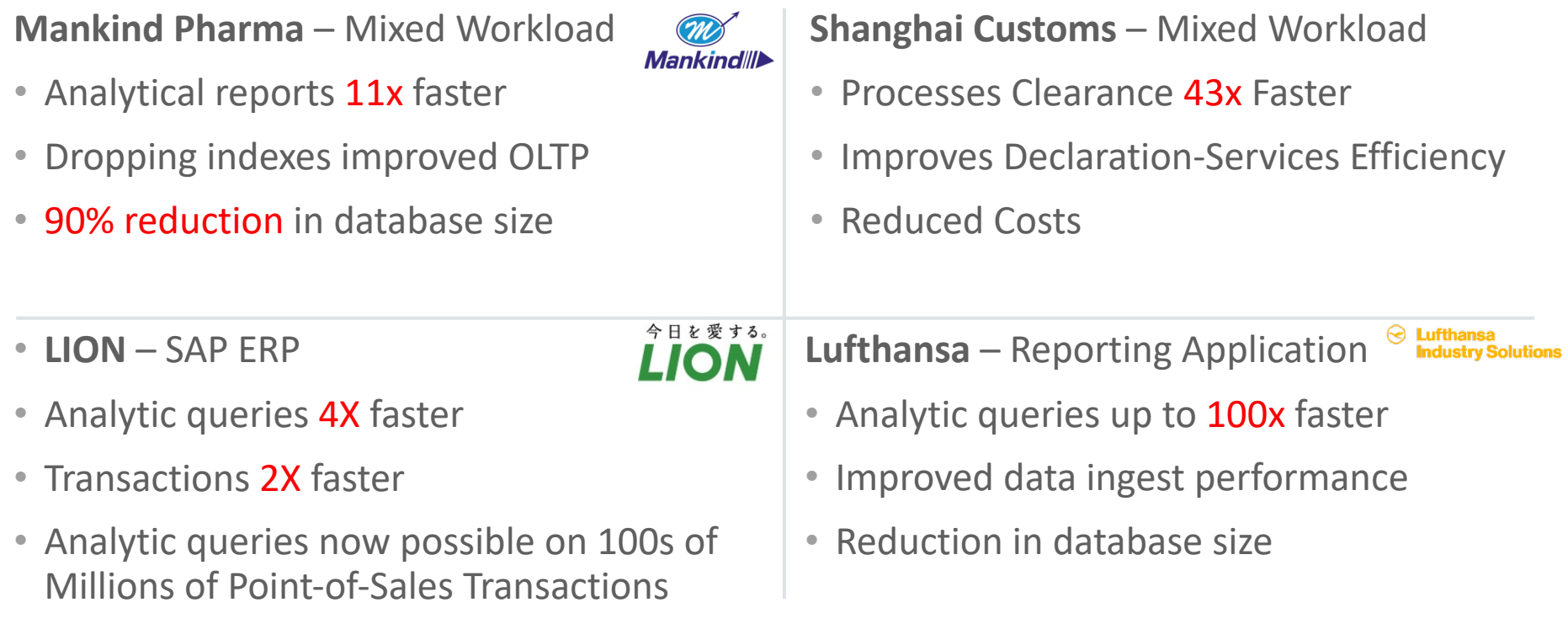

ORACLE<sup>®</sup>

## Where can I get more information

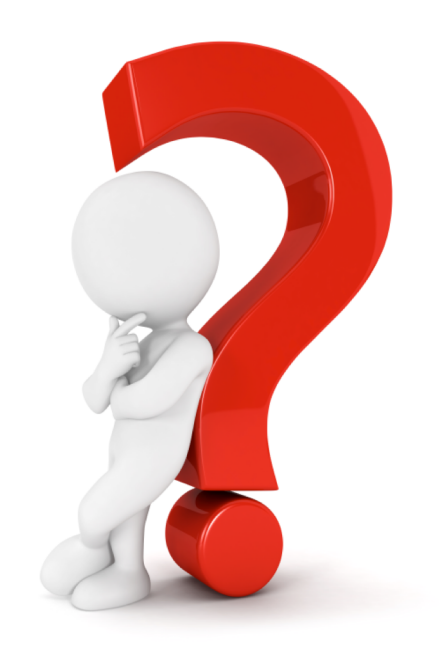

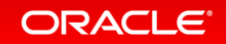

## Additional Resources

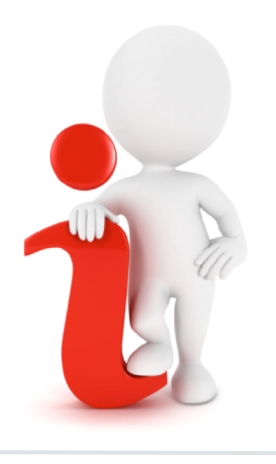

#### **Join the Conversation**

- [https://twitter.com/db\\_inmem](https://twitter.com/db_inmemory)ory
- [https://twitter.com/TheInMemor](https://twitter.com/TheInMemoryGuy)yGuy
- **B** [https://blogs.oracle.com/In-Me](https://blogs.oracle.com/In-Memory)mory/
- [https://www.facebook.com/OracleData](https://www.facebook.com/OracleDatabase)base
- [http://www.oracle.com/goto/dbim.](http://www.oracle.com/goto/dbim.html)html

#### ORACLE<sup>®</sup>

#### **White Papers (otn.com)**

- [Oracle Database In-Memory White P](http://www.oracle.com/technetwork/database/in-memory/overview/twp-oracle-database-in-memory-2245633.html)aper
- [Oracle Database Implementation and Usage W](http://www.oracle.com/technetwork/database/in-memory/learnmore/twp-oracle-dbim-implementation-3863029.pdf)hite Paper
- [Oracle Database In-Memory Aggregation P](http://www.oracle.com/technetwork/database/bi-datawarehousing/inmemory-aggregation-twp-01282015-2412192.pdf)aper
- [When to use Oracle Database In-Me](http://www.oracle.com/technetwork/database/in-memory/overview/twp-dbim-usage-2441076.html)mory
- [Oracle Database In-Memory Ad](http://www.oracle.com/technetwork/database/manageability/inmemory-advisor-2412222.html)visor

#### **Videos**

- [Oracle Database In-Memory YouTube Cha](https://www.youtube.com/channel/UCSYHgTG68nrHa5aTGfFH4pA)nnel
- oracle.com [Powering the Real-Time Enter](https://www.oracle.com/database/media-communications-service-providers.html)prise [oracle.com/us/corporate/events/dbim/index.](http://www.oracle.com/us/corporate/events/dbim/index.html)html
- YouTube Juan L[oaiza: DBIM: What's new in](https://youtu.be/UNIn1ojuq68?list=PLdtXkK5KBY5421-aM-F85cGwF8DCN5r54) 12.2

#### **Additional Questions**

- In-Memory [blog: blogs.oracle.com/In-Mem](https://blogs.oracle.com/in-memory/)ory
- My e[mail: andy.rivenes@oracle](mailto:andy.rivenes@oracle.com).com